**ANEXO 6 - PByCP**

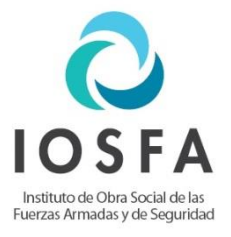

# Descripción Técnica

### **1. Antecedentes técnicos**

El Instituto de obra Social de las Fuerzas Armadas y de Seguridad (IOSFA), surge de la fusión de la Obra Social del Ejército (IOSE), de la Armada (DIBA) y de la Fuerza Aérea (DIBPFA), contando con muchos equipos obsoletos que son incompatibles con nuevos programas y tecnologías. e imposibilitan su actualización debido a que no existen repuestos en el mercado, lo que dificulta la realización de las tareas diarias.

El IOSFA requiere garantizar el buen funcionamiento y desarrollo de sus actividades para lo cual demanda de los equipos de cómputo como herramientas de trabajo que le permite la sistematización de la información, manejo de sistemas, utilización del sistema GDE, elaboración de documentos e informes, registro de operaciones presupuestarias, contables y financieras, digitalización de datos y archivos, comunicación vía internet, manejo y consulta de la página web, pagos electrónicos y la impresión de informes y documentos.

## **2. Justificación de la necesidad del Proyecto:**

Al ser una Obra Social que surge de la fusión de tres obras sociales residuales, implica que se debe brindar equipamiento al personal que desempeña tareas administrativas, desarrollo de sistemas, uso de sistemas que se manejan por plataforma web, diseño gráfico, y diseño 3D, uso de herramientas de arquitectura y edición de videos.

Este proyecto contempla, también, el recambio de equipos obsoletos mediante la adquisición de equipos informáticos que contribuyan a mejorar el desarrollo y calidad de los servicios que se brindan.

Disminuir los costos de mantenimiento, en algunos casos excesivos, por sostener el actual parque informático obsoleto.

Mejorar la capacidad de sostén logístico de la Institución.

#### **3. Objetivo del Proyecto**

El objetivo impuesto es brindar conectividad online a nuestros 635 mil afiliados para que accedan a nuestros servicios y otorgar un buen nivel informático con equipamiento necesario para posibilitar al personal de la Institución, un mejor desempeño y manejo de los sistemas que se utilizan en las distintas dependencias de la Obra Social.

Reemplazar y cubrir los puestos de trabajo del personal de la Institución, para realizar todas las tareas asignadas. Las distintas dependencias del IOSFA se sirven de material informático de diferentes características, marcas y antigüedades que en muchos casos se encuentran obsoletos y fueras de las normas ETAPS correspondientes.

#### **4. Dimensionamiento:**

En base a un muestreo que se realizó en todas las dependencias del IOSFA, se encontraron deficiencias en los equipos dado que el desgaste que sufre el hardware con los años, provoca problemas de seguridad, desempeño, diversos gastos de actualización y mantenimiento, así como garantía e incompatibilidad con los nuevos programas y tecnologías: Por tal motivo la Institución tiene como prioridad la renovación de los equipos, sujeta a la Asignación Presupuestaria anual para Bienes de Uso.

Se requiere adquirir:

**Renglón 1**: (CUATROCIENTAS) 400 Computadoras de escritorio de rendimiento medio, según Etap PC-004.

De acuerdo con el relevamiento efectuado en distintas dependencias del IOSFA, es necesario adquirir computadoras de escritorio de mediano rendimiento para cubrir las necesidades de tareas múltiples, manejo de multimedia y la ejecución de programas de software que necesitan mucha memoria. Se utilizan: suits Office que incluye correo Outlook, sistemas propios, software de terceros y lenguajes de programación como por ejemplo Java, Microsoft Visual Estudio y SQL Express.

**Renglón 2:** CINCO (5) Computadoras de escritorio avanzadas, según Etap PC-004

La necesidad de adquirir computadoras de escritorio avanzadas es para satisfacer las necesidades de las áreas que realizan trabajos con herramientas de diseño y arquitectura. Las herramientas a utilizar son: Autocad, Revist, Dataobra.

**Renglón 3**: SIETE (7) Computadoras portátiles rendimiento alto, según Etap PC-007.

 De acuerdo con el relevamiento efectuado en distintas dependencias del IOSFA, es necesario adquirir computadoras portátiles para cubrir las necesidades de tareas múltiples, manejo de multimedia y la ejecución de programas de software que necesitan mucha memoria y que permitan ser trasladadas a las distintas dependencias que se necesita concurrir. Las herramientas a utilizar son: Autocad, Revist Dataobra, Premiere Pro After Effects, Audition, Illustrator.Photoshop, InDesign, Wondershare Filmora, iMovie HD, Adobe Premiere, After Effects y Audition.

**Renglón 4**: CINCUENTA (50) Impresoras multifunción, según Etap-PR- 026

De acuerdo con el relevamiento efectuado, en las distintas áreas del IOSFA se deben cubrir aproximadamente 10.000 impresiones por mes en tamaño de hojas A4. Función de escaneo para la adquisición de documentos para la incorporación al sistema GDE.

**Renglón 5**: CINCUENTA (50) Monitores, según Etap MM-006

Se necesita reemplazar monitores obsoletos y sustituir los que están fuera de servicio y no pueden ser reparados.

#### **5. Descripción de la solución propuesta**

Adquisición del equipamiento informático en el mercado local para ser distribuido en las distintas dependencias del IOSFA.

Este proyecto contempla el recambio de equipos obsoletos mediante la adquisición de equipos informáticos que contribuyan a mejorar el desarrollo y calidad de los servicios que se brindan y dotar al personal de equipamiento que le permita desarrollar las tareas diarias.

#### **6. Justificación Solicitud Disco Rígido Sólido en Notebooks**

Se realizaron pruebas de uso de Autocad y Autocad Vault en dos notebooks de similares características que difieren sólo en el disco rígido, una con disco de estado sólido y otra con disco mecánico tradicional.

Se comprobó que la velocidad de acceso, de apertura, lectura, grabación y cierre de archivos propias del Autodesk Vault, así como también su rendimiento, se ve aumentado por las propias características del Autodesk Vault que utiliza un SQL local para la administración de sus bibliotecas internas. Asimismo, se comprobó un consecuente aumento de performance en los cálculos de renderizado de archivos en la notebook con disco de estado sólido.